**Madrix Led Software Crack Keygen !LINK!**

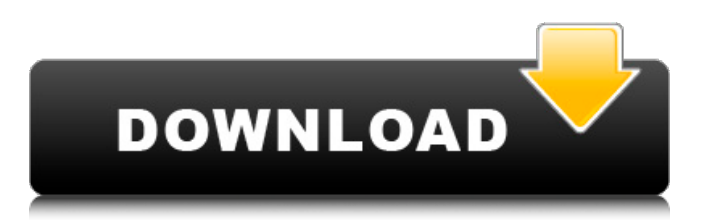

the box upgrade is very simple, enter the default ip of the box: 192.168.7.1 through the address bar of your mobile phone, tablet or computer browser, you can open our boxs webui, browse our firmware in the [box setup] of webui, and press upgrade to confirm after that, the box will automatically complete the upgrade. another method is: if the box is connected to the internet, you can run our upgrade software, and the box will automatically download the firmware from our server, after our server detects that the box sn is correct, it will automatically complete the upgrade. this method requires downloading the firmware online, because the firmware is relatively large and our download server network speed is uncertain, causing the download uncertainty, so it is not recommended.please note:the upgrade has a certain risk, do not touch or turn off the box power during the upgrade, otherwise it may cause the box to become like a brick, cant be used never, that are not covered by the warranty. so please pay special attention.the upgrade time takes about 3 minutes. madrix 5.5.0.151 crack program is a very powerful software that supports

madrix 5.5.0.151 crack is a program that works as both an effect generator and a media server, allowing you to create unique real-time effects on your leds. this program controller is used for led lighting. it is a windows software with several features and a simple interface. numerous stunning and completely customizable visuals are generated live for you using pixel mapping (2d), voxel mapping (3d), the built-in graphics engine, and the rendering engine.

## **Madrix Led Software Crack Keygen**

-f can be followed by 1 or 0, which means full. 1 means to enter the full learning mode, and the readir software will not exit unless you manually press ctrl+c to exit. this is mainly used to learn full ir code, such as running [readir -f1] after pressing the key of the remote control, readir will print out the key value please remember this value, we need to use these key values to make a configuration file, this configuration file will be automatically loaded when linux is started, then can use this remote control directly. -r can be followed by 1 or 0, which means read ir. 1 means to enter the reading ir mode, and the readir software will not exit unless you manually press ctrl+c to exit. this is mainly used to learn the code of the remote control. after pressing the key of the remote control, readir will print out the code of the remote control please remember this value, we need to use these codes to make a configuration file, this configuration file will be automatically loaded when linux is started, then can use this remote control directly. -s can be followed by 1 or 0, which means send ir. 1 means to enter the sending ir mode, and the readir

software will not exit unless you manually press ctrl+c to exit. this is mainly used to learn the ir code of the remote control. after pressing the key of the remote control, readir will print out the code of the remote control please remember this value, we need to use these codes to make a configuration file, this configuration file will be automatically loaded when linux is started, then can use this remote control directly. 5ec8ef588b

<http://shalamonduke.com/?p=141092> <https://eqsport.biz/lock-folder-xp-3-9-2-crack-free-download-exclusive/> <https://www.camptalk.org/sivapuranam-lyrics-in-english-pdf-verified/> [https://rosehillwellness.com/wp](https://rosehillwellness.com/wp-content/uploads/2022/11/Astute_Graphics_Plugins_Keygen_Torrent.pdf)[content/uploads/2022/11/Astute\\_Graphics\\_Plugins\\_Keygen\\_Torrent.pdf](https://rosehillwellness.com/wp-content/uploads/2022/11/Astute_Graphics_Plugins_Keygen_Torrent.pdf) [https://omidsoltani.ir/wp-content/uploads/2022/11/garmin\\_mobile\\_pc\\_download\\_full.pdf](https://omidsoltani.ir/wp-content/uploads/2022/11/garmin_mobile_pc_download_full.pdf) <https://projfutr.org/wp-content/uploads/2022/11/bertar.pdf> [https://1004kshop.net/wp](https://1004kshop.net/wp-content/uploads/2022/11/Ok_Mein_Dhokhe_1_Movie_Download_Utorrent.pdf)[content/uploads/2022/11/Ok\\_Mein\\_Dhokhe\\_1\\_Movie\\_Download\\_Utorrent.pdf](https://1004kshop.net/wp-content/uploads/2022/11/Ok_Mein_Dhokhe_1_Movie_Download_Utorrent.pdf) [https://asu-bali.jp/wp-content/uploads/2022/11/Casio\\_Fx\\_570\\_Es\\_Emulatorrar.pdf](https://asu-bali.jp/wp-content/uploads/2022/11/Casio_Fx_570_Es_Emulatorrar.pdf) <http://thebluedispatch.com/motorola-cp1660-install-iso/> [https://couturepress.com/wp-content/uploads/2022/11/jazler\\_radiostar\\_27\\_crackrar-1.pdf](https://couturepress.com/wp-content/uploads/2022/11/jazler_radiostar_27_crackrar-1.pdf) <https://72bid.com?password-protected=login> <https://womss.com/garbh-sanskar-balaji-tambe-free-download-ebook-converter-exclusive/> <https://parsiangroup.ca/2022/11/key-for-winthruster-better/> <https://sarahebott.org/true-hd-hindi-video-songs-blu-ray-1080pl/> [https://arlingtonliquorpackagestore.com/hd-online-player-special-26-movie-download-portable](https://arlingtonliquorpackagestore.com/hd-online-player-special-26-movie-download-portable-filmywap-2/)[filmywap-2/](https://arlingtonliquorpackagestore.com/hd-online-player-special-26-movie-download-portable-filmywap-2/) <https://www.fangyao.org/wp-content/uploads/2022/11/gtasannamasteamericasavegamefiles.pdf> <https://turn-key.consulting/2022/11/21/download-top-igo8-speedcam-txt-for-europe/> <https://arlingtonliquorpackagestore.com/rcm-aci-builder-v5200-134-best/> [https://newsafrica.world/2022/11/xilisoft-ipod-magic-platinum-5-7-29-build-20190912-keygen-full](https://newsafrica.world/2022/11/xilisoft-ipod-magic-platinum-5-7-29-build-20190912-keygen-full-updated/)[updated/](https://newsafrica.world/2022/11/xilisoft-ipod-magic-platinum-5-7-29-build-20190912-keygen-full-updated/) <https://telegramtoplist.com/digion-dixim-digital-tv-plus-cra-exclusive/>

5 / 5